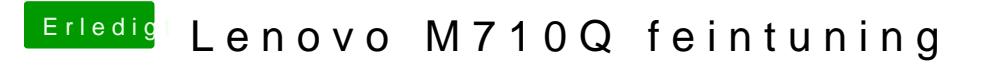

Beitrag von scarface0619 vom 23. Mai 2018, 21:20

Dann doch mal direkt die FMage anannst du mir hier weiter helfen ?